# Übung: Parallele Algorithmen mit OpenCL

Sascha Kolodzey

## Ablauf

- Lösung und Anregungen zur Trailvisualization
- REDUCTION im Detail
- CONVOLUTION: Ein weiteres paralleles Pattern

## Trailvisualisation: Idee

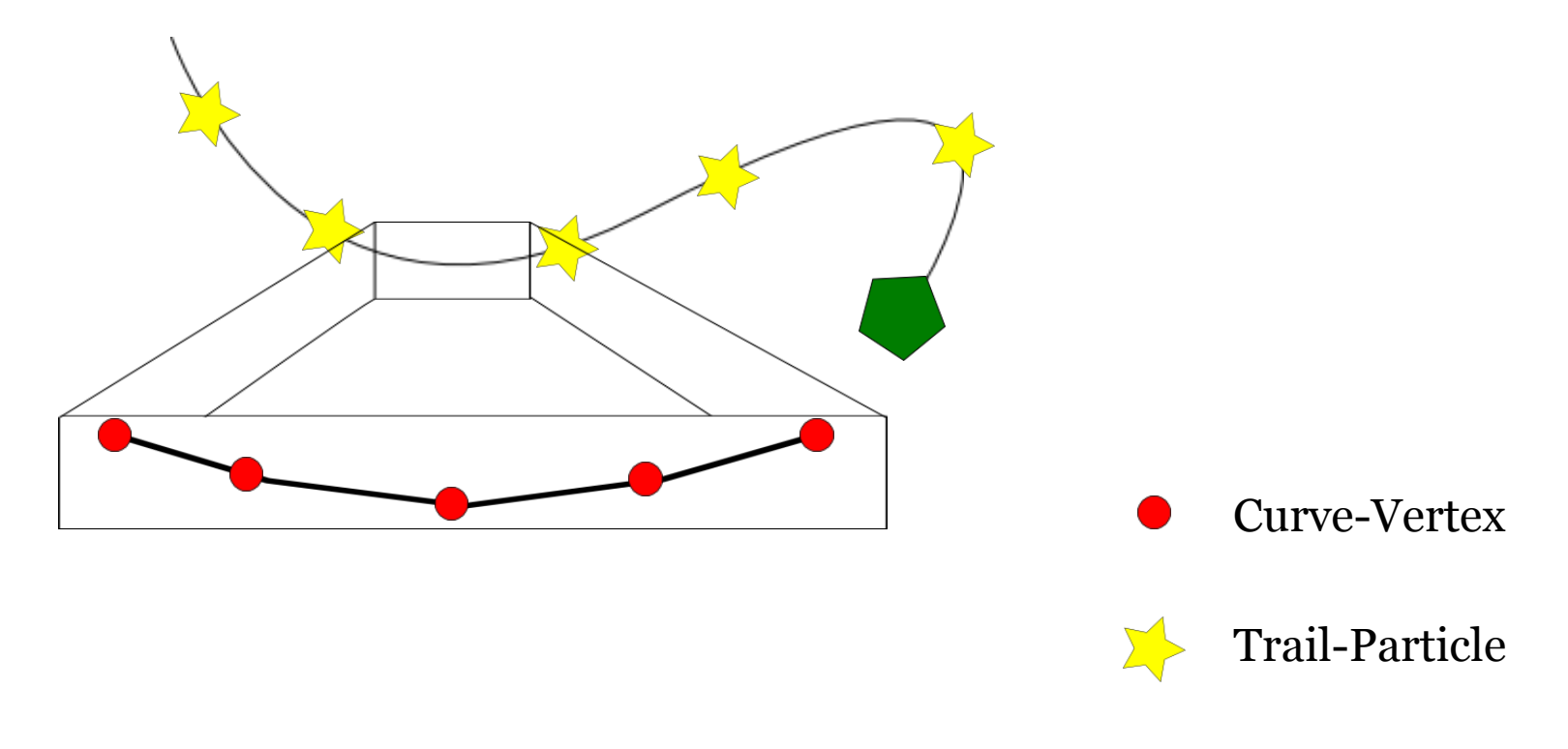

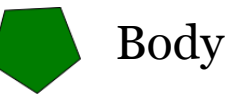

# Trailvisualisation: Daten Layout

Wir wollen N Bodys mit jeweils L Curve-Vertices und TPpC Partikel simulieren, daraus ergibt sich:

alt:

- boy Pos (float<sub>4</sub>, N Stück)
- boy  $V$  (float4, N Stück)

neu:

- curveVertex Pos (float4,  $L^*$  N Stück)
	- Spannen die Curves auf
- trailParticle Pos (float4, TPpC \* N Stück)
- trailParticles\_S (float, TPpC \* N Stück)
	- Interpolationsparameter, global für gesamte Curve eines Partikels
	- Hinweis: 1 zu 1 Beziehung zur Partikel Position
	- Wir könnten den Parameter S auch in der W Komponente der Partikel Position / Velocity speichern
- trailParticles Dir (float4, N Stück)
	- Nur für die Visualisierung nötig

## Trailvisualisation: Was war zu tun?

```
While (run)
```
- call computeNewVs
- call computeNewPs
- call passPositionOn //TODO
- call setTrailParticle //TODO

```
call visualize
```
End

## Kernel: passPositionOn

- 1 Thread pro Curve
- Shifte Partikel-Positionen um einen Index
- Letzte Partikel-Position wird überschrieben
- Es wird eine neue Position frei
- Füge letzte bekannte Position des Bodys ein

### Kernel: passPositionOn

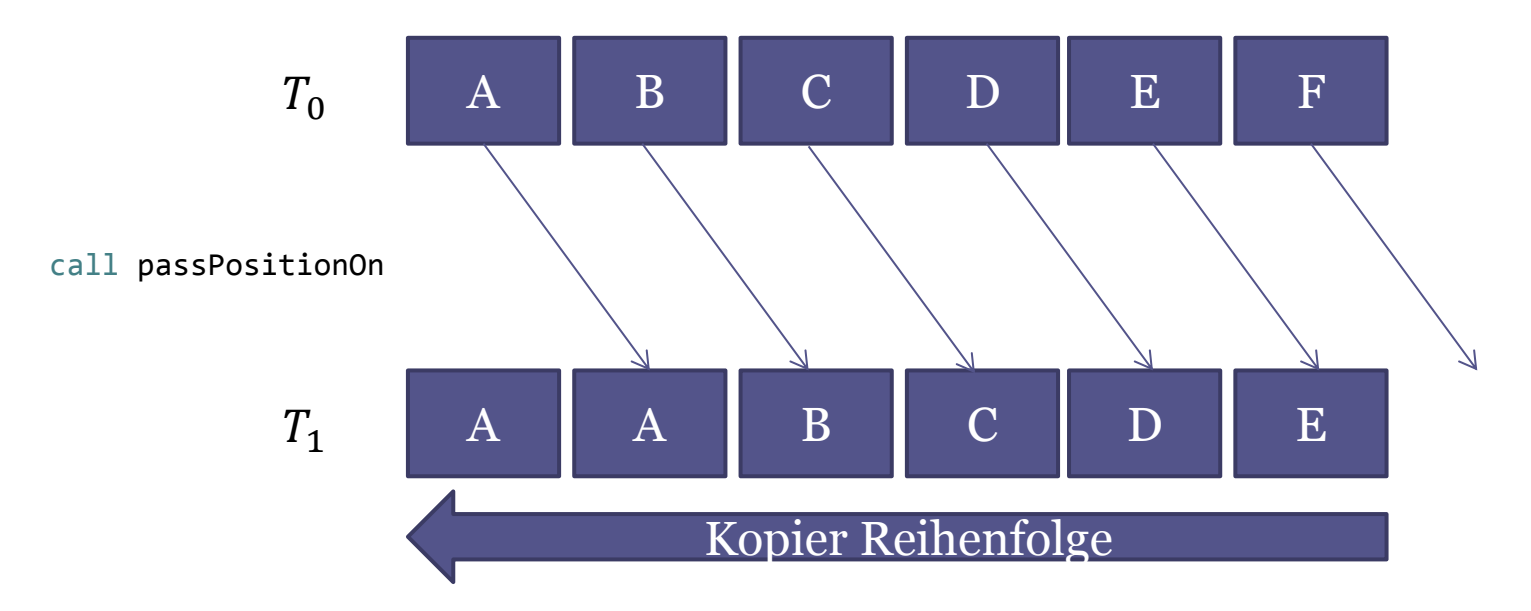

Achtung: Kopieren erfolgt von "hinten" nach "vorne"

## Kernel: passPositionOnV2

- Momentan 1 Thread pro Curve
- Gibt es eine Möglichkeit die Parallelität zu erhöhen?
- Ja, mögliche Struktur des Algorithmus:
	- Starte ⋅ Threads mit als Größe einer Workgroup
	- □ "Jeder" Thread läd einen Wert und legt ihn im private Register ab
	- Synchronisation
	- Schreibe geladenen Wert an neue Position
	- $\blacksquare$  Thread mit *localld* = 0 fügt neue Body Position hinzu

### Kernel: passPositionOnV2

}

```
kernel void passPositionOnV2(global int* data) 
{
```

```
uint id = get global id(\theta);
uint lid = get local id(\theta);
if(lid == get\_local_size(0)-1){return;}int v = data[id];barrier (CLK GLOBAL MEM FENCE);
data[id+1] = v;if(lid == 0) {data(id] = 0;}
```
## Kernel: setTrailParticle

- 1 Thread für jedes Partikel
	- In den Hausaufgaben oft 1 Thread pro Body
	- $\blacksquare$  Problem: Parallelität um den Faktor  $TPpC$  eingeschränkt!
- Finde die zwei Curve-Vertices zwischen denen sich das Partikel im Moment befindet

- Interpoliere zwischen diesen beiden linear
	- Dazu nötig: globalen Curvenparameter  $S$  in lokalen  $S<sub>l</sub>$  Parameter umrechnen

$$
s = 0
$$
\n
$$
s_l = 0
$$
\n
$$
s_l = 1
$$
\n
$$
s_l = 1
$$
\n
$$
s_l = 1
$$
\n
$$
s = 1
$$

- Schreibe neue Position und Velocity
- Velocity ergibt sich aus gelesener Position und neue berechneter Position
- Erhöhe Curvenparameter *s* um Δ*s*
- Überprüfe ob *s* größer als 1, wenn ja ziehe 1 ab

## Kernel: setTrailParticle2

- Weitere Optimierungen mit Synchronisation möglich?
- Für diese Art der Implementation nicht

# Ein paralleles Pattern: REDUCTION

- REDUCTION leitet einen einzigen Wert aus einem Array von Werten ab
- "Besuche" alle Werte und wende Reduktionsoperator an
	- min, max, sum, etc.
- Sequenzieller Ansatz:
	- Durchgehen alle Elemente linear und wende Operator an
- Work Efficient: Jeder Wert wird nur einmal besucht
- Laufzeit:  $O(N)$
- Großes N motiviert parallelen Algorithmus

# Ein Beispiel: Fußball

• Zweite Runde (K.O. System) der Fußball-Weltmeisterschaft ist eine Maximum-Reduktion

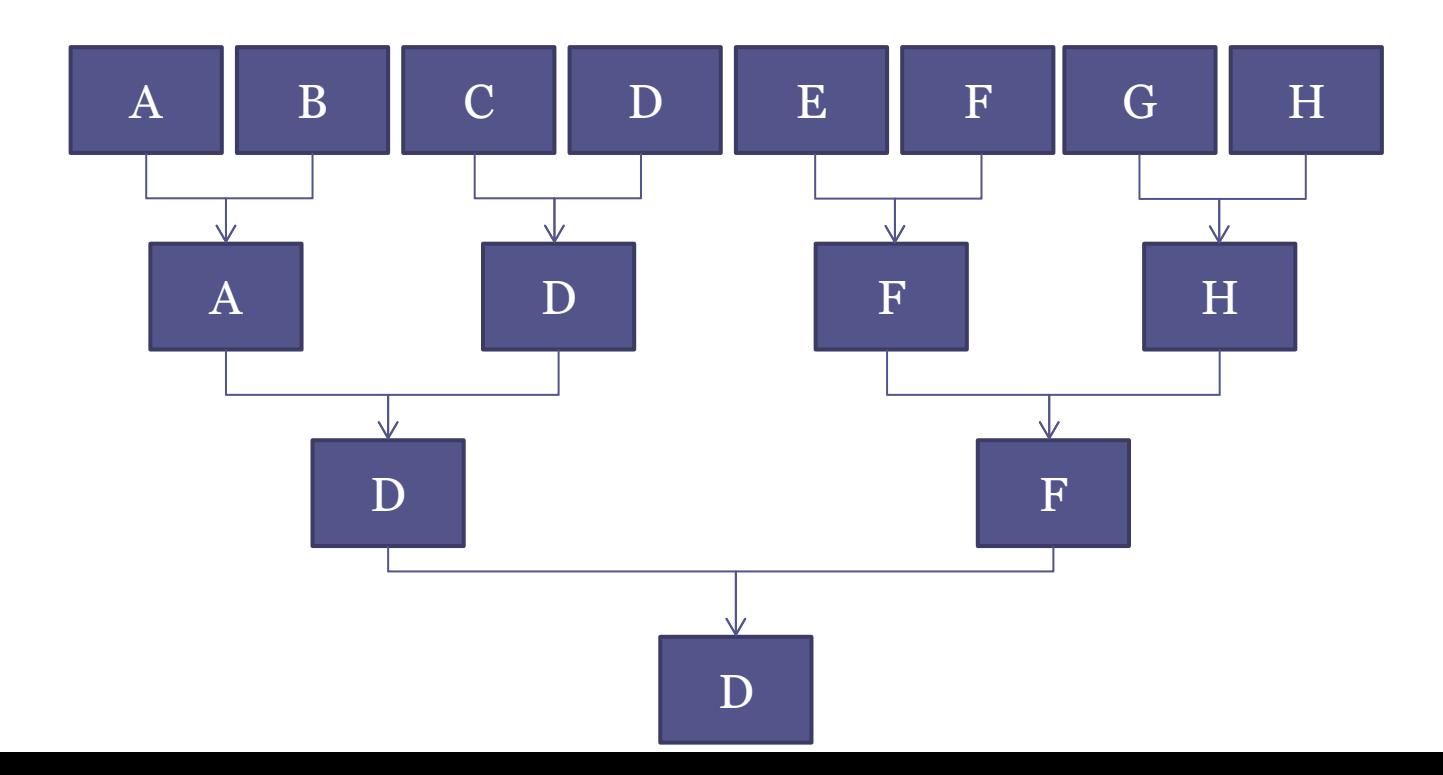

# Ein Beispiel: Fußball

- Wir benötigen  $log_2(8)$  Runden um den Gewinner zu ermitteln
- Allgemein:  $log_2(N)$
- Hätten wir 65536 Mannschaften bräuchten wir immer noch nur 16 Runden
- Vorausgesetzt: Für die erste Runde 32768 Fußballplätze und genug Offizielle

### REDUCTION ist gar nicht so abstrakt!

## REDUCTION: Variante 1

- Start  $N/2$  Work-Items für  $N$  Daten
- Halbiere die Anzahl der Threads nach jeder Iteration
- $\log_2(N)$  Kernel-Calls

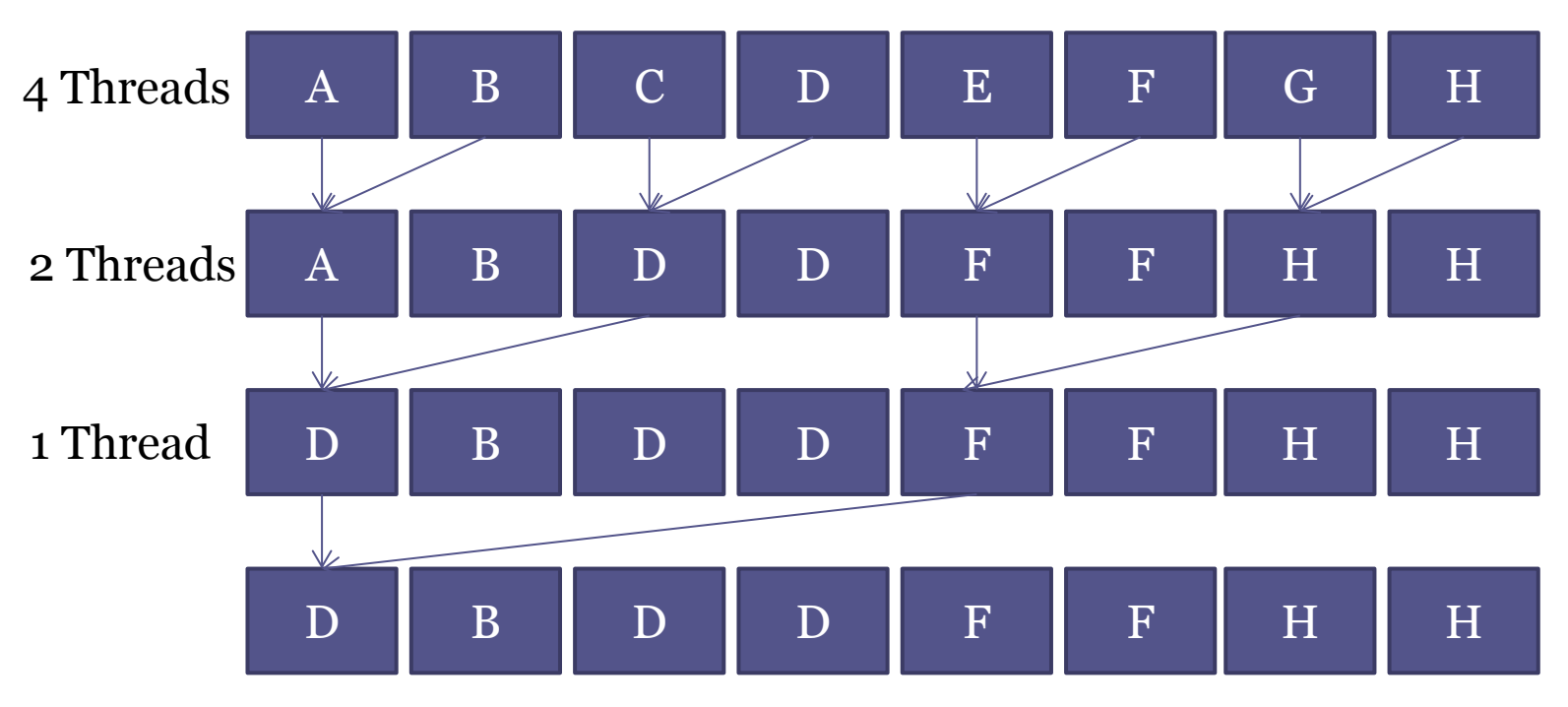

# REDUCTION: Variante 1 Recap

- In der Praxis: Abbruch nicht bei Threadcount 1
- Ab bestimmter Größe Berechnung auf der CPU
- Aus algorithmischer Sicht die beste Lösung ▫ Parallelitätsgrad maximal
- Berücksichtigung von Hardware kann jedoch andere Ansätze bevorzugen
- Viele Threads aber i.d.R. 1 FLOP per Operation
- Thread Erzeugung kostet
- Kernel-Call kostet
- Möglicher Ansatz: Lasse einige Threads mehr "Arbeit" verrichten

### REDUCTION: Variante 1 2er Potenzen

- Der Ansatz favorisiert offenbar 2er Potenzen der Datengröße
- Erweiterung für beliebige Inputlänge
- Idee: Sei N die Anzahl der Elemente
	- □ Starte  $(N N\% 2) / 2$  Threads
	- Falls N ungerade war, lasse Thread mit der  $ID = get\_global\_size(0) - 1$  drei Elemente reduzieren

## REDUCTION: Variante 2

- Synchronisation von Speicherzugriffen innerhalb einer Workgroup möglich
- Idee: Lasse eine Workgroup die gesamte Reduktion durchführen
- Funktioniert so nur mit einer Workgroup

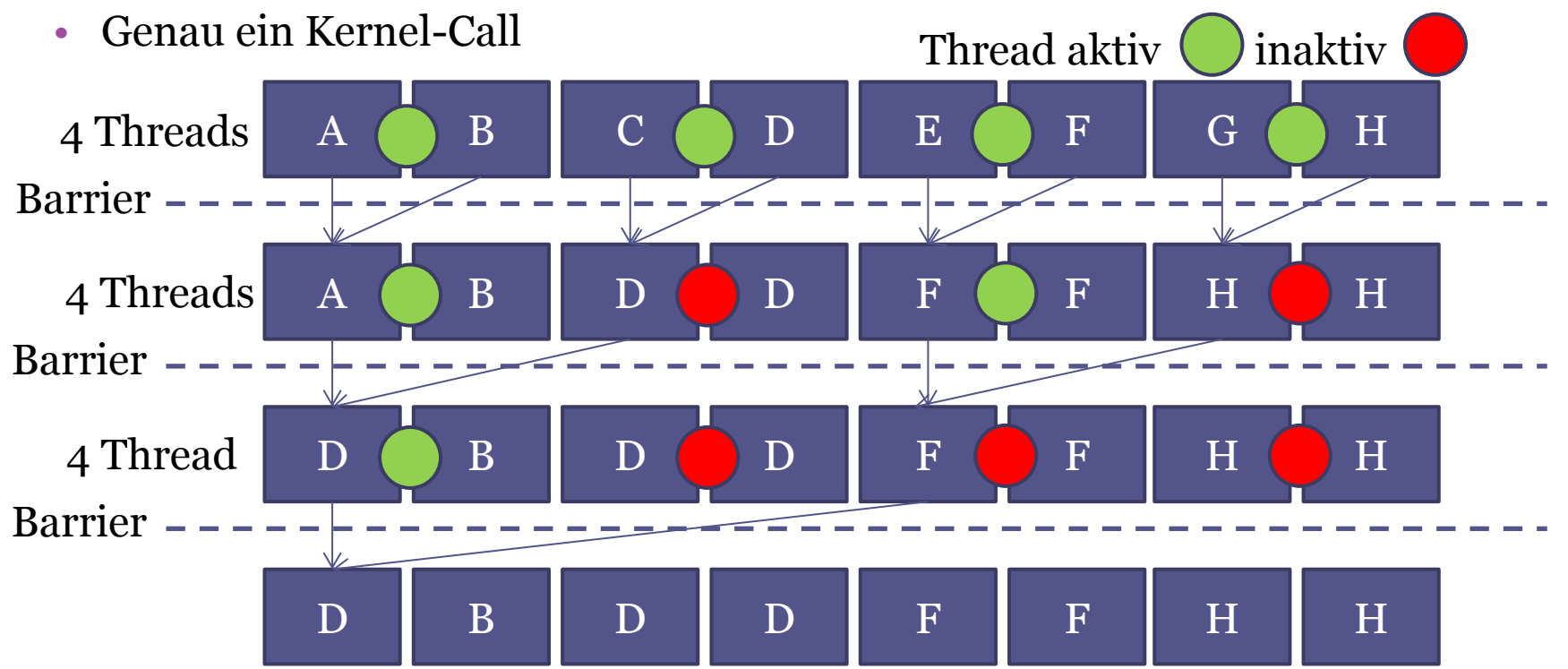

#### REDUCTION: Variante 2 Reduction Loop

```
for(uint stride = 1; stride <= blockSize; stride <<= 1) {
    if(localthreadId % stride == 0) {
        //Erster Wert bei Index
        int a = 2 * globalThreadId; //Zweiter Wer bei Index
        int b = 2 * globalThreadId + s; }
}
```
## REDUCTION: Variante 3

• Erweiterung für Datengrößen die nicht mit einer Workgroup reduziert werden "können"

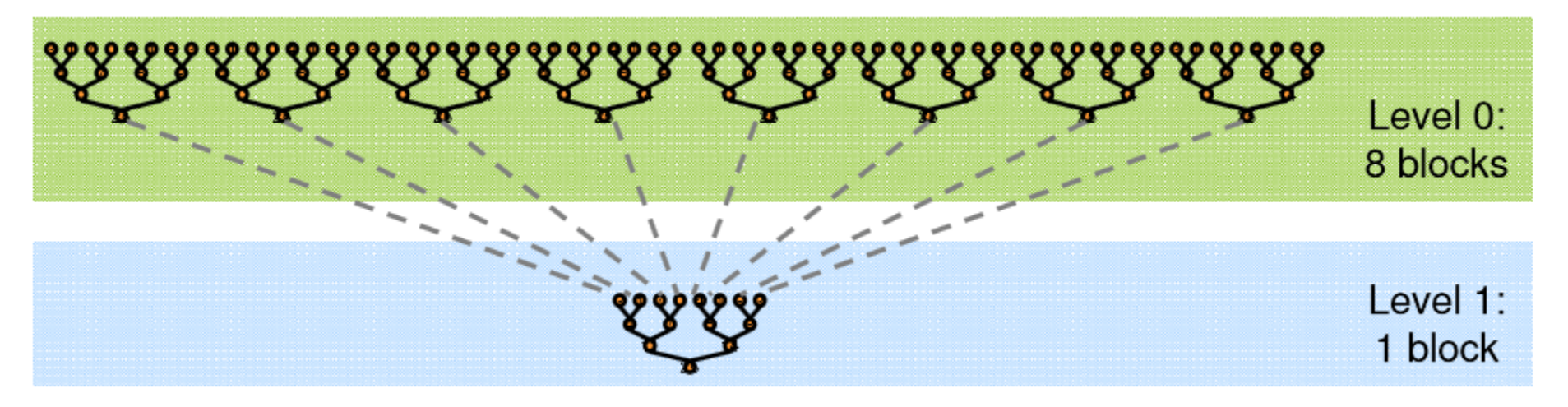

- Der Code für alle Level ist exakt der gleiche
- Lediglich die Speicherzugriffe müssen neu organisiert sein

# REDUCTION: Variante 3 (Level 0)

• GroupSize= 2, 16 Werte

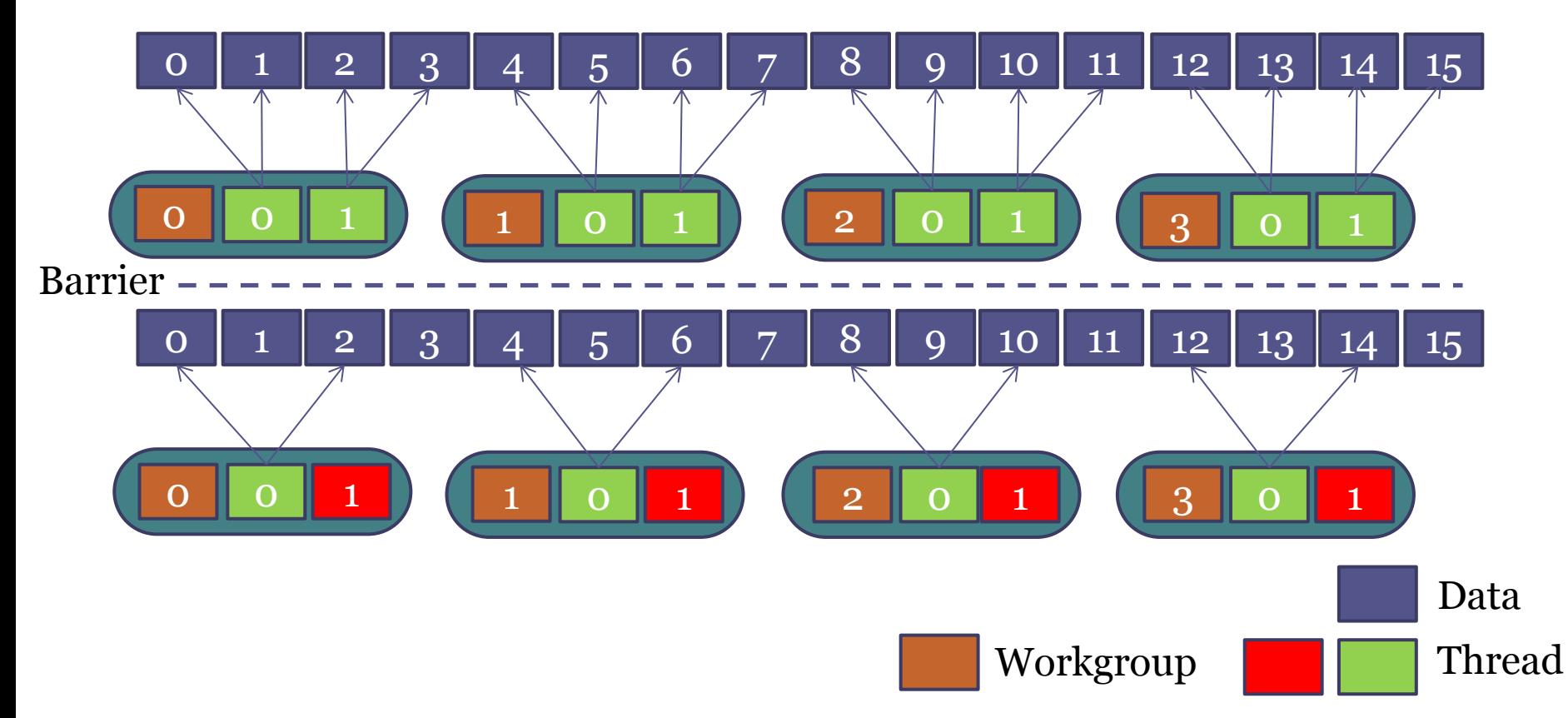

## REDUCTION: Variante 3 Speicherzugriffe im Detail (Level 0)

• Erste Loop Iteration

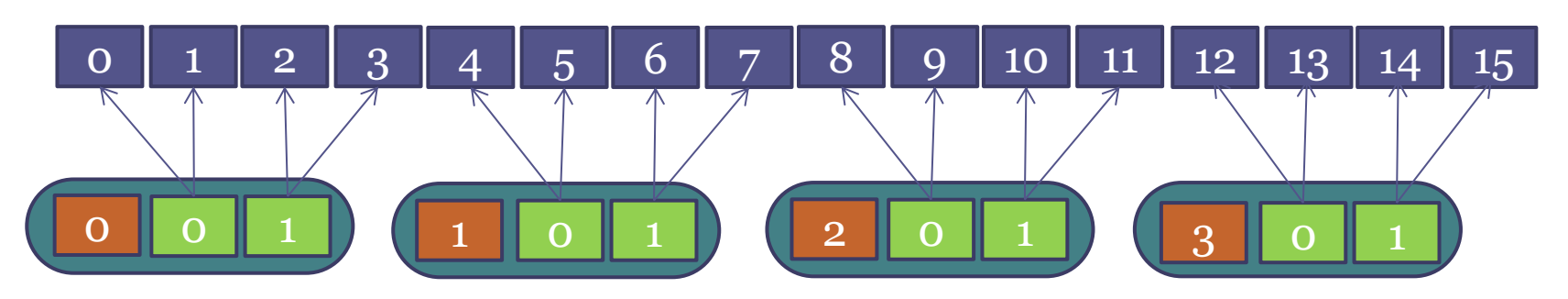

Jeder Thread vergleicht zwei Werte

Erster Wert bei Index:

 $2 *$  (GroupSize  $*$  GroupId + *localThreadId*) oder  $2 *$  *globalThreadId* Zweiter Wer bei Index:

 $2*(GroupSize*GroupId+localThreadId) + 1$  oder  $2*globalThreadId + 1$ 

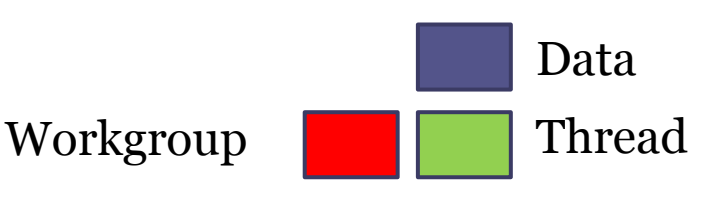

## REDUCTION: Variante 3 Speicherzugriffe im Detail (Level 0)

• Zweite Loop Iteration

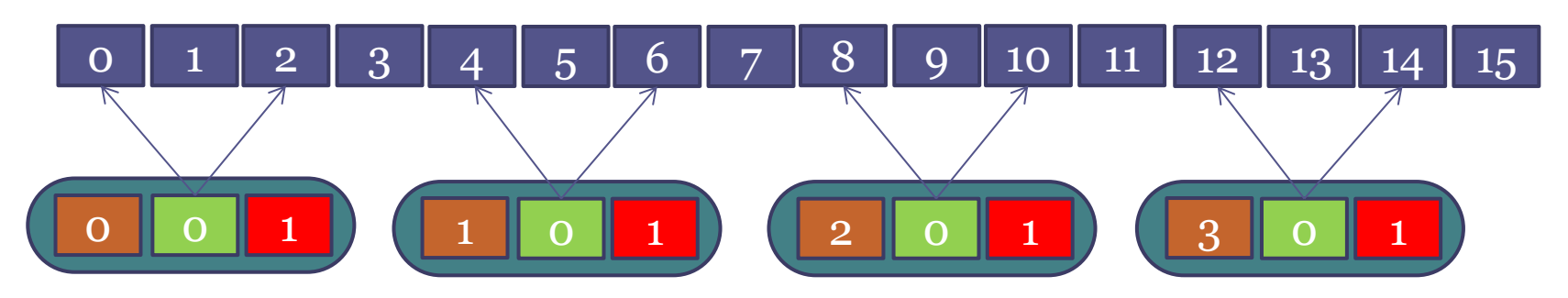

Wenn *localThreadId* mod  $2 == 0$  (nur noch die Hälfte der Threads) Erster Wert bei Index:

 $2 * (GroupSize * GroupId + localThreadId)$  oder  $2 * globalThreadId$ Zweiter Wer bei Index:

 $2 * (GroupSize * GroupId + localThreadId) + 2 oder 2 * globalThreadId + 2$ 

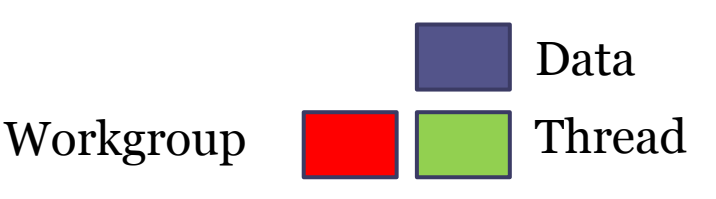

# REDUCTION: Variante 3 (Level 1)

• GroupSize= 2, 16 Werte

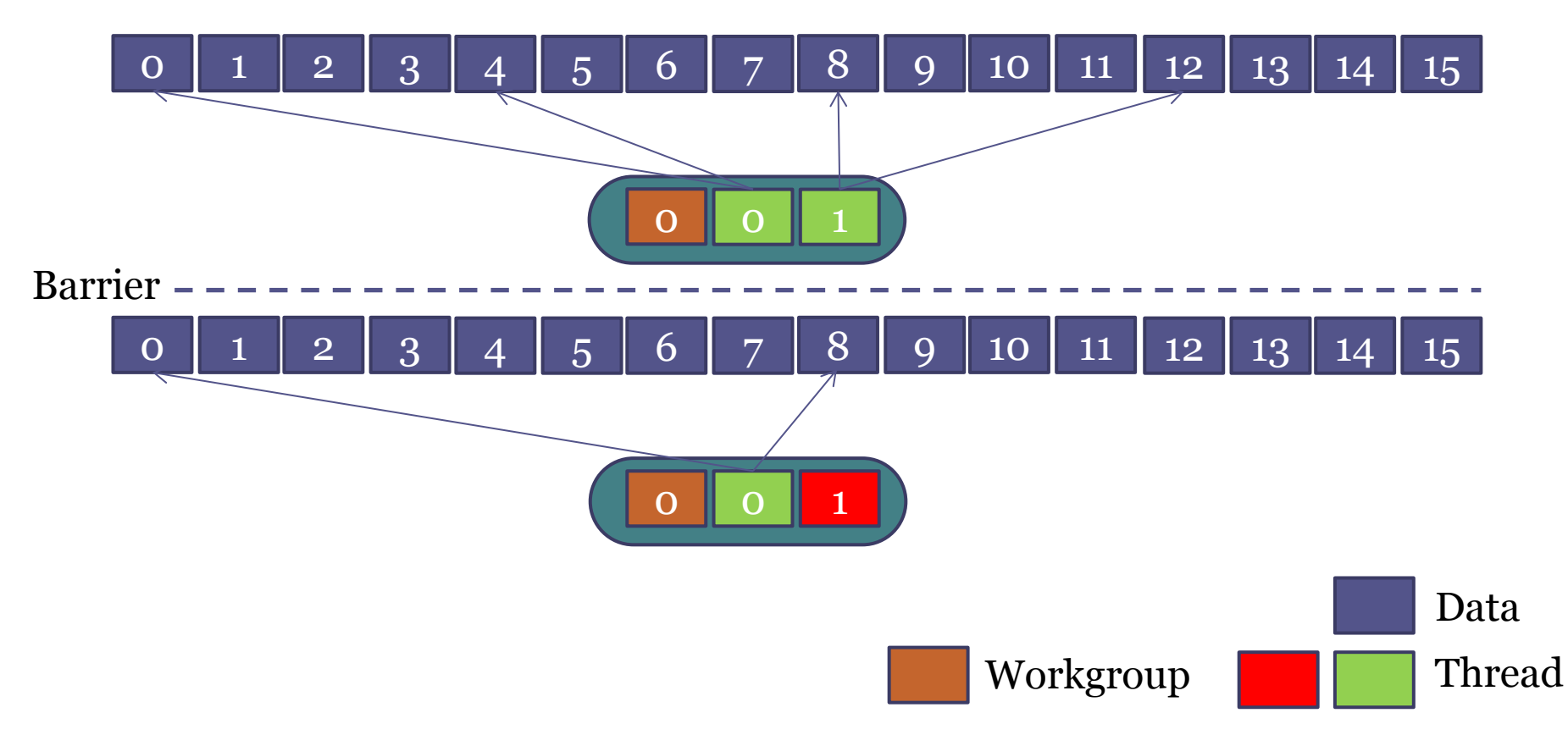

## REDUCTION: Variante 3 Speicherzugriffe im Detail (Level 1)

• Erste Loop Iteration

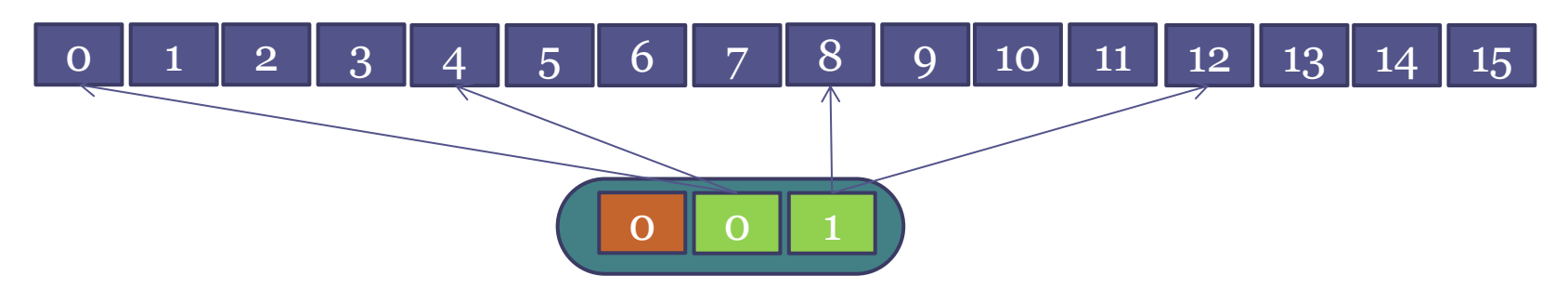

Wir erinnern uns: Im ersten Kernel Call wurden pro Workgroup 4 Elemente reduziert

Also multiplizieren mit 4

Erster Wert bei Index: 4 \* 2 \* globalThreadId Zweiter Wer bei Index:  $4 * (2 * globalThreadId + 1)$ 

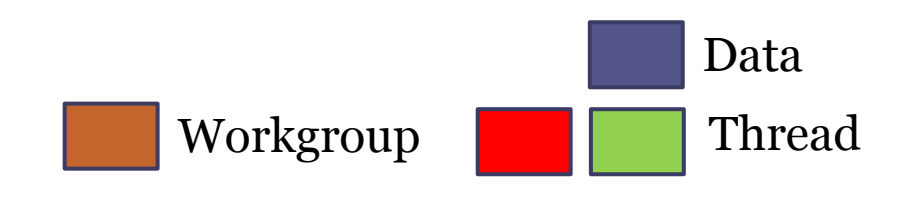

## REDUCTION: Variante 3 Speicherzugriffe im Detail (Level 1)

• Zweite Loop Iteration

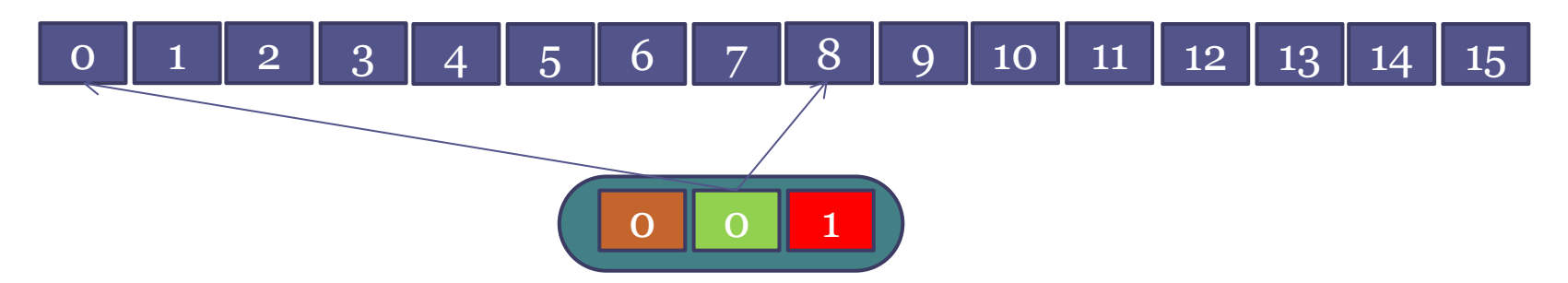

Wenn *localThreadId*  $mod 2 == 0$  (nur noch die Hälfte der Threads) Erster Wert bei Index: 4 \* 2 \* globalThreadId Zweiter Wer bei Index:  $4 * (2 * globalThreadId + 2)$ 

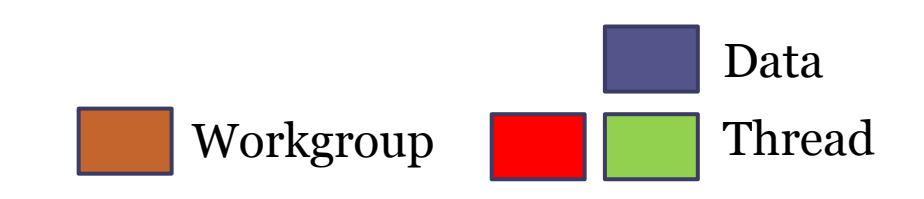

#### REDUCTION: Variante 3 Kernel Calls

```
workSize <- N / 2
groupSize <- irgendwas < workSize und Teiler von workSize
data <- Folge von Integer Werten
stageScale <- 1
Do(kernelCalls times) {
     call reduce(worksize, groupsize, data, stageScale)
     stageScale <- stageScale * 2 * groupSize
     workSize <- workSize / (2 * groupSize)
     if(workSize < groupSize)
        groupSize = workSize
}
```
- Kernel Calls =  $1 + log_{2*workgroupsize} \frac{N}{2}$  $\boldsymbol{N}$
- Hat dieser Ansatz noch Fehler?
	- Ungerade Anzahl von Elementen
	- Lösung: Wie bei Variante 1

#### REDUCTION: Variante 3 OpenCL Kernel

```
kernel void reduce(global int* data, const int stageScale) {
   uint id = get global id(0);uint blockSize = get local size(0);
   uint localthreadId = get local id(\theta);
   for(uint s = 1; s \le blockSize; s \le c = 1) {
       if(localthreadId % = = 0) {
            int a = data[stageScale * 2 * id];int b = data[stageScale * (2 * id + s)];int res = operation(a, b);
           data[stageScale * 2 * id] = res;
       }
       barrier(CLK GLOBAL MEM FENCE);
     }
```
}

## Problem: Gewählte Workgroupsize ist kein ganzzahliger Teiler der Worksize

- Möglichkeiten?
- Versuche algorithmisch eine neue Workgroupsize zu finden
- Finde nächst größeren Teiler und lasse überflüssige Threads nichts tun

### Allgemeine Probleme beim Arbeiten mit Workgroups

• Finden der passenden Groupsize für gegebene Datenmenge

```
uint GetGlobalWorkSize(uint dataCnt, uint workSize) {
    if(dataCnt % workSize == \theta) {
         return dataCnt;
  }
     return ((dataCnt / workSize) + 1) * workSize;
}
```
• Achtung: Es werden eventuell mehr Threads erzeugt als Daten

## Wie sieht es im Kernel aus?

```
kernel void moreThreadsThanData(constant int* src, global int* dst, 
uint N) {
    uint id = get global id(\theta);
    if(id >= N) {
         return;
     }
    dst[id] = src[id];}
```
# REDUCTION: Ausblick (GPU)

- Es geht noch besser:
	- Lokaler Speicher
	- Berücksichtigung von Thread-Divergenz
	- Vermeidung von Bank-Konflikten
- Mehr dazu im Kapitel Optimierung

### Ein paralleles Pattern: CONVOLUTION

- CONVOLUTION (Faltung) ist eine Array Operation bei der jedes Element eine gewichtete Summer seiner Nachbarn ist
- Anwendungen:
	- Signal-, Image-, Video-Processing
	- Computer Vision
- Die Gewichtungen werden durch eine Input-Maske definiert (Convolution-Kernel / Mask)

## CONVOLUTION Beispiel

1D Signal {0, 2, 5, 3} 1D Convolution Mask  $\{\frac{1}{2}\}$ 3  $\frac{1}{2}$ 3  $\frac{1}{2}$ 3 } Randbedingungen: Repeat Ergebnis:

$$
\begin{array}{cccc}\n & 3 & 0 & 2 \\
\frac{1}{3} & +\frac{1}{3} & +\frac{1}{3} \\
0 & 2 & 5 & 5 \\
\hline\n& 3 & 5 & 3 \\
2 & 5 & 3 & 5 \\
\hline\n& 3 & 5 & 3 \\
5 & 3 & 5 & 3 \\
\hline\n& 3 & 3 & 5 \\
\hline\n& 3 & 3 & 5 \\
\hline\n& 3 & 3 & 5 \\
\hline\n& 3 & 3 & 5 \\
\hline\n& 3 & 3 & 5 \\
\hline\n& 3 & 3 & 5 \\
\hline\n& 3 & 3 & 5 \\
\hline\n& 3 & 3 & 5 \\
\hline\n& 3 & 3 & 5 \\
\hline\n& 3 & 3 & 5 \\
\hline\n& 3 & 3 & 5 \\
\hline\n& 3 & 3 & 5 \\
\hline\n& 3 & 3 & 5 \\
\hline\n& 3 & 3 & 5 \\
\hline\n& 3 & 3 & 5 \\
\hline\n& 3 & 3 & 5 \\
\hline\n& 3 & 3 & 5 \\
\hline\n& 3 & 3 & 5 \\
\hline\n& 3 & 3 & 5 \\
\hline\n& 3 & 3 & 5 \\
\hline\n& 3 & 3 & 5 \\
\hline\n& 3 & 3 & 5 \\
\hline\n& 3 & 3 & 5 \\
\hline\n& 3 & 3 & 5 \\
\hline\n& 3 & 3 & 5 \\
\hline\n& 3 & 3 & 5 \\
\hline\n& 3 & 3 & 5 \\
\hline\n& 3 & 3 & 5 \\
\hline\n& 3 & 3 & 5 \\
\hline\n& 3 & 3 & 5 \\
\hline\n& 3 & 3 & 5 \\
\hline\n& 3 & 3 & 5 \\
\hline\n& 3 & 3 & 5 \\
\hline\n& 3 & 3 & 5 \\
\hline\n& 3 & 3 & 5 \\
\hline\n& 3 & 3 & 5 \\
\hline\n& 3 & 3 & 5 \\
\hline\n& 3 & 3 & 5 \\
\hline\n& 3 & 3 & 5 \\
\hline\n& 3 & 3 & 5 \\
\hline\n& 3 & 3 & 5 \\
\hline\n& 3 & 3 & 5 \\
\hline\n& 3 & 3 & 5 \\
\hline\n& 3 & 3 & 5 \\
\hline\n& 3 & 3 & 5 \\
\hline\n& 3 & 3 & 5 \\
\hline\n& 3 & 3 &
$$

Mittelwert des Elements und seinen direkten Nachbarn

## CONVOLUTION und Constant Memory

- Convolution-Mask ändert sich nicht zur Laufzeit des Kernel
- Speicher Convolution-Mask im Constant Memory
- Im Kernel: *constant* Qualifier statt *global*
- Erstelle Datenbuffer mit CL MEM READ ONLY
- Achtung: Speicher Allokierung pro Buffer beschränkt
- Abfrage durch : CL\_DEVICE\_MAX\_CONSTANT\_BUFFER\_SIZE
- Bei GTX 480 65536 Byte (~1600 Floats)

### Demos